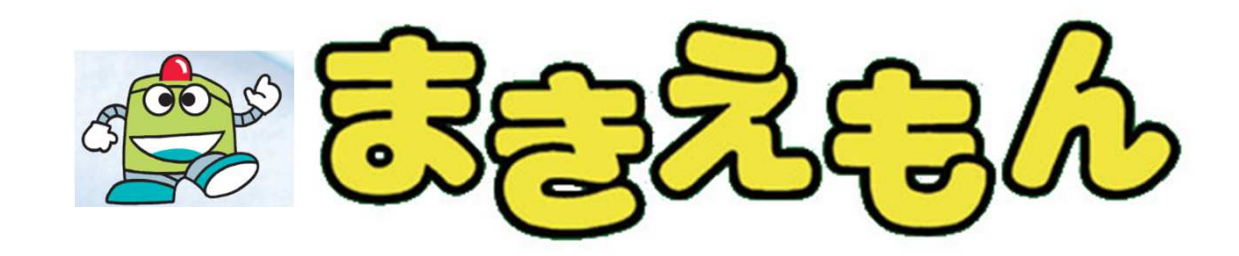

# 遠隔管理システム

DSF i

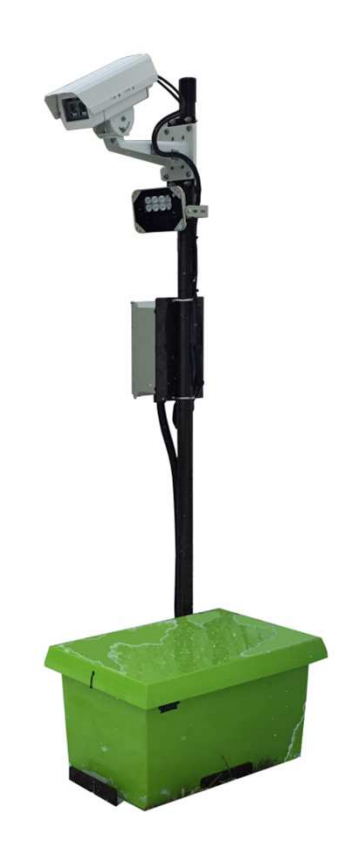

産業機械本部産機事業部販売管理課 ⻑野県⻑野市篠ノ井御幣川1095026-292-2228

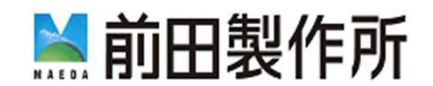

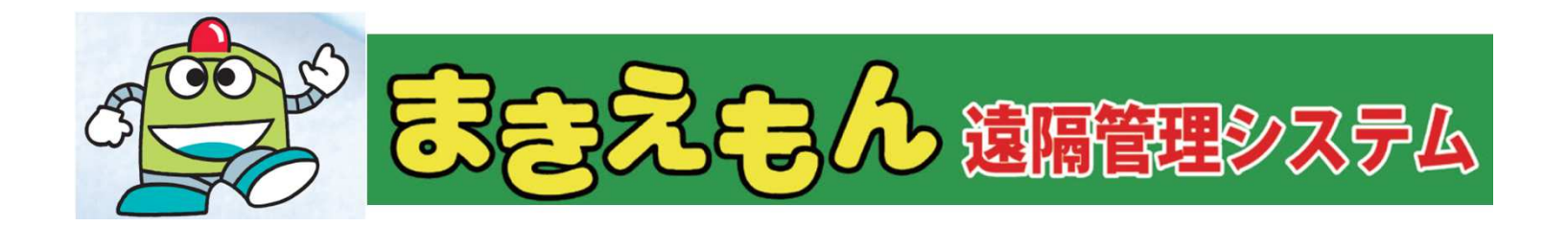

①路⾯の状況を知りたい。

②まきえもんの作動状況を知りたい。

3急に冷え込みそうなので手動で塩カル散布したい。

④バッテリーのコンディションが知りたい。

⑤塩カルの残量を知りたい。

 $E_{\text{B}}$ このような時スマホやパソコンで確認・操作することが可能です。

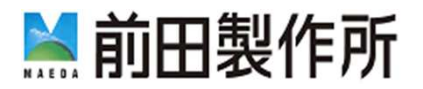

#### ①路⾯の状況を知りたい。

これまでは・・・

まきえもんの設置場所に⾏き路⾯を確認する必要がありました。

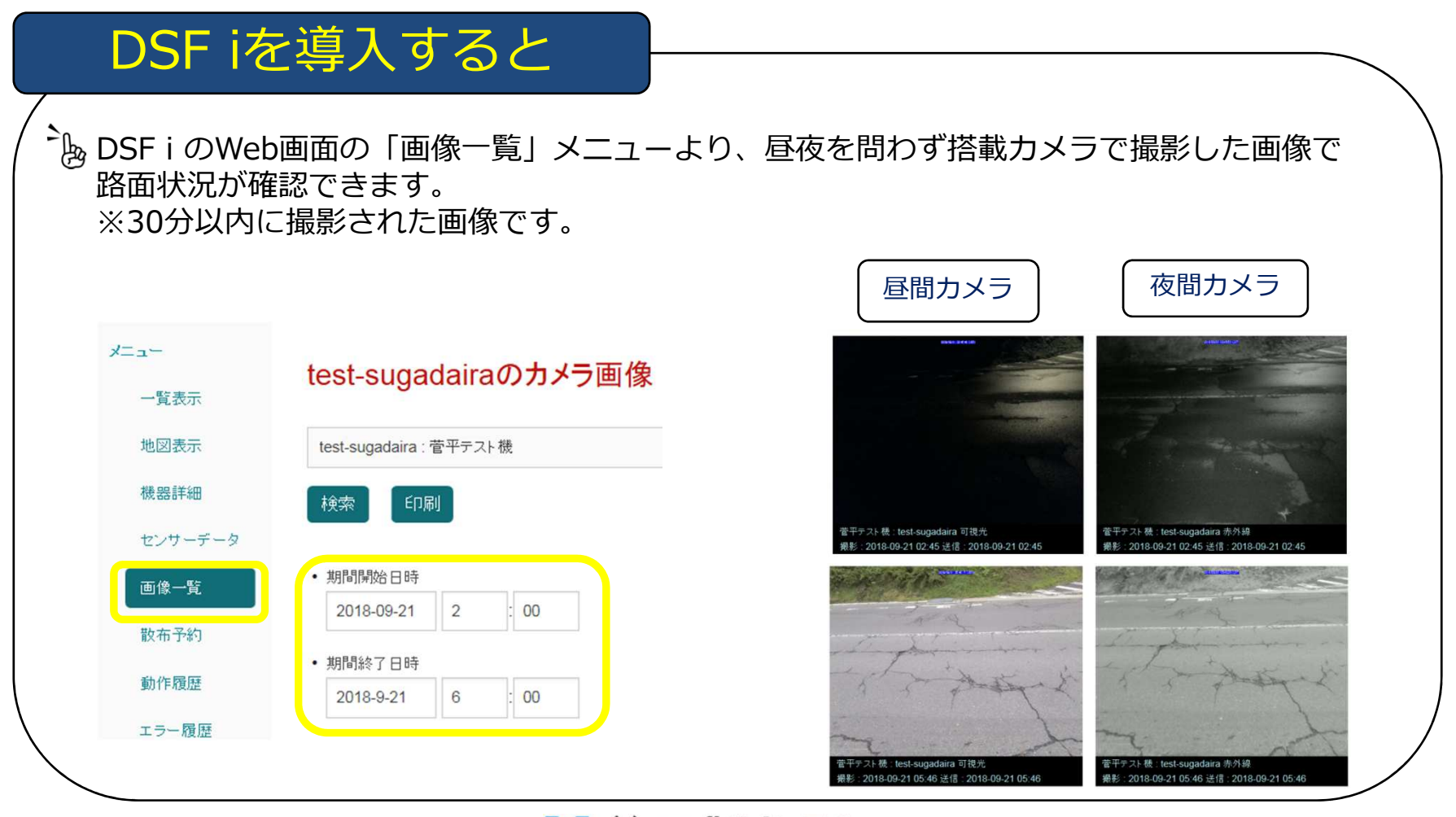

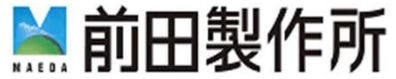

②まきえもんの作動状況を確認したい。

これまでは・・・まきえもんのコントローラーを操作して散布履歴を⾒ていました。

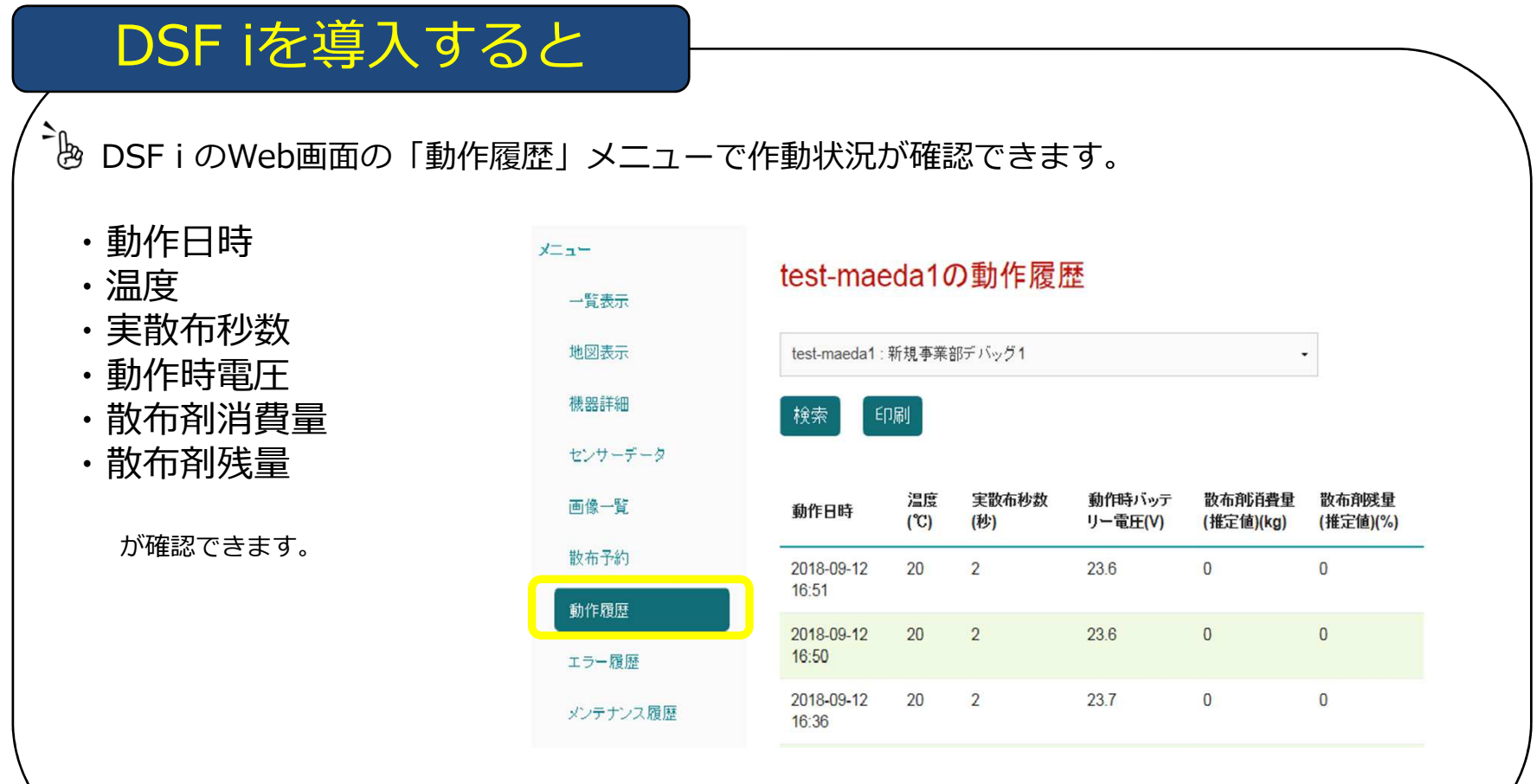

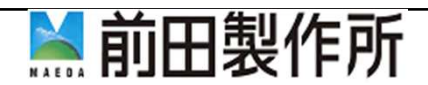

### 3急に冷え込みそうなので、手動で塩カル散布したい。

これまでは・・・

まきえもんのコントローラーの⼿動散布SWを操作して塩カル散布していました。

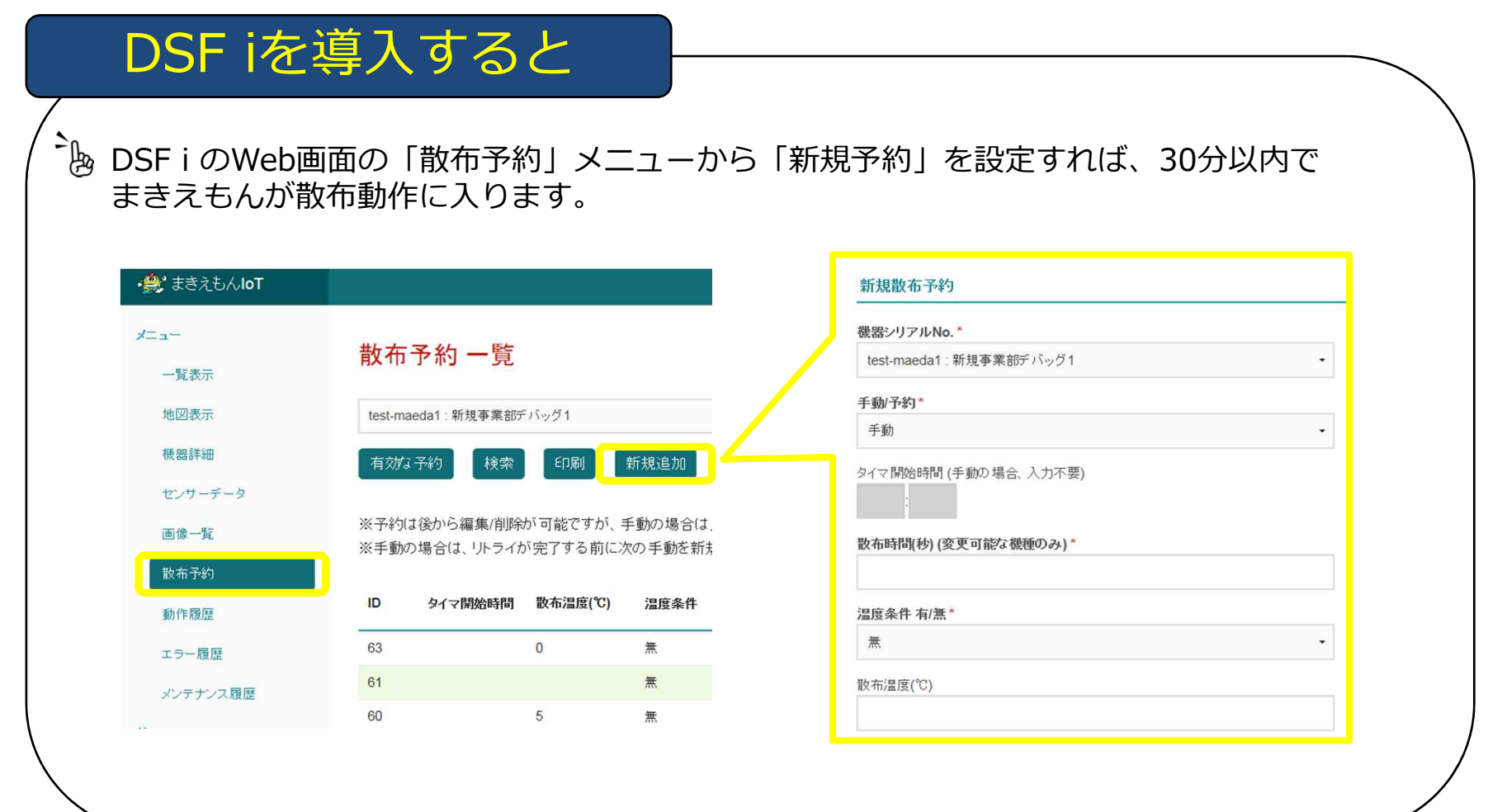

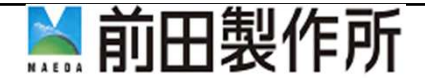

④シーズンも終盤、バッテリーのコンディションが知りたい。

これまでは・・・

まきえもんのバッテリーチェッカーで電圧を確認していました。

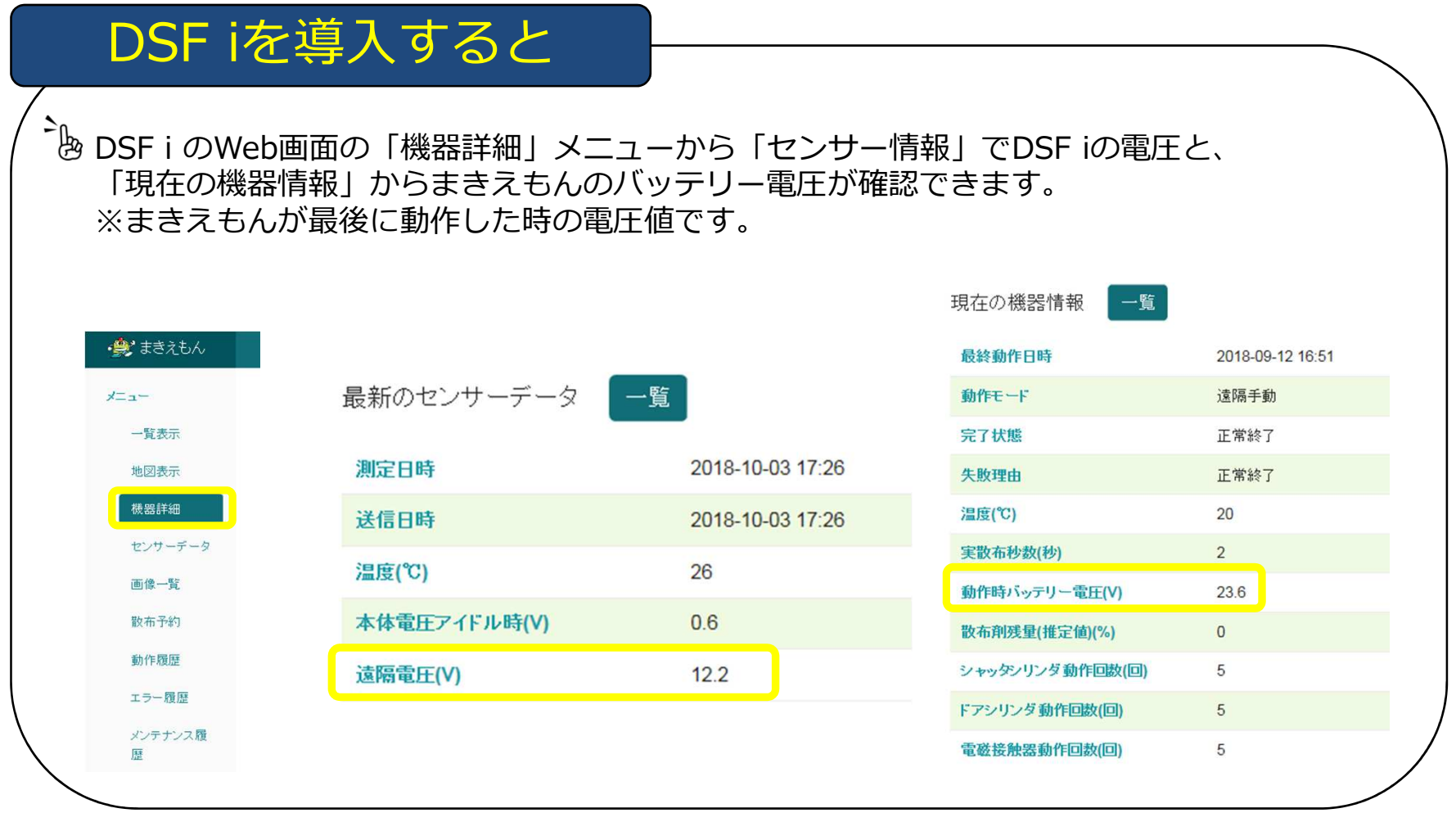

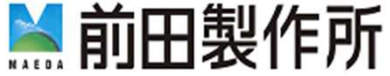

#### ⑤塩カルの残量を知りたい。

これまでは・・・まきえもんの蓋を開けて残量を確認していました。

#### DSF iを導入すると ·食おきえもん 現在の機器情報 一覧 <sup>2</sup> kg DSF i のWeb画面の「機器詳細」メ ニューから「散布剤残量(推定メニュー 最終動作日時 2018-09-12 16:51 値)」が確認できます。一覧表示 動作モード 遠隔手動 地図表示 完了状態 正常終了 機器詳細 失败理由 正常終了 ※散布回数と実散布秒数から塩カル散布 量を積算し、塩カル投入最⼤量125kgか温度(℃) 20 センサーデータ ら減算した散布剤残量(推定値)を表示 実散布秒数(秒)  $\overline{2}$ 画像一覧 します。動作時バッテリー電圧(V) 23.6 塩カル補給の目安にして下さい。散布予約  $\overline{0}$ 散布剤残量(推定値)(%) 動作履歴 シャッタンリンダ動作回数(回) 5 エラー履歴 ドアシリンダ動作回数(回)  $\sqrt{5}$ メンテナンス履 歴 電磁接触器動作回数(回) 5

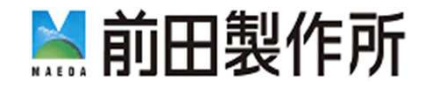

### その他にできる事

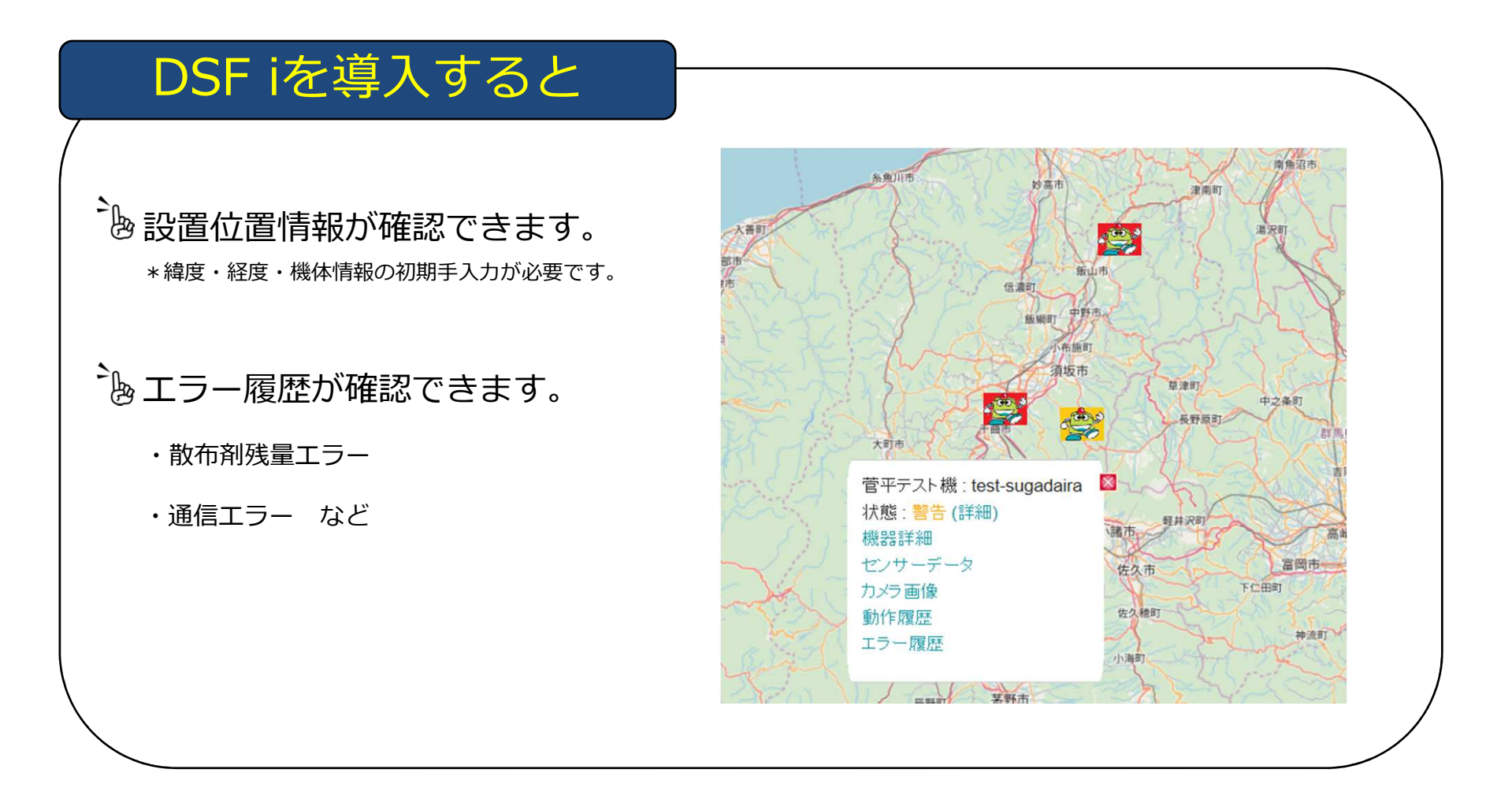

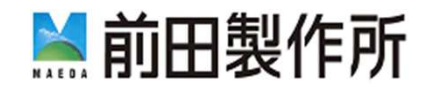

#### 導入について留意事項

## DSF i導入の諸費用

#### 《導入時必須費用》

- ・本体購入費用
- ・設置費用
- ・システム使用料(月々)

#### 《その他費用》

Docomo回線LTE対応のデータSIM費用\*お客様と通信業者様間でご契約をお願いします。

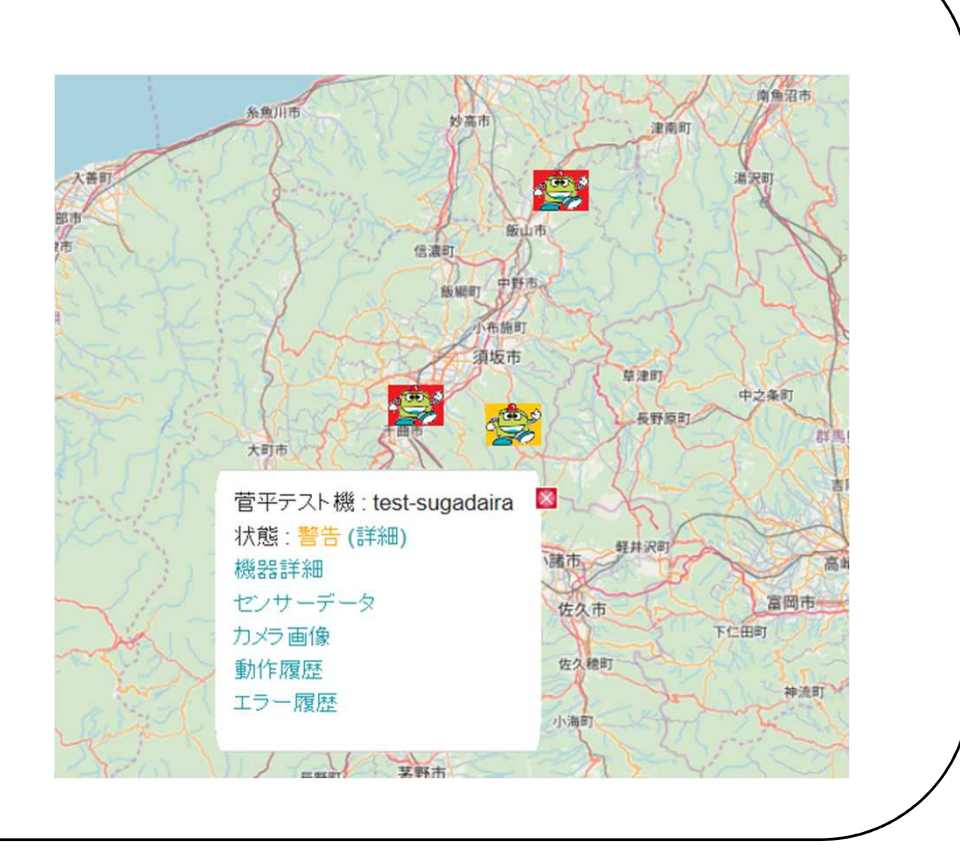

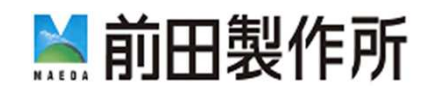

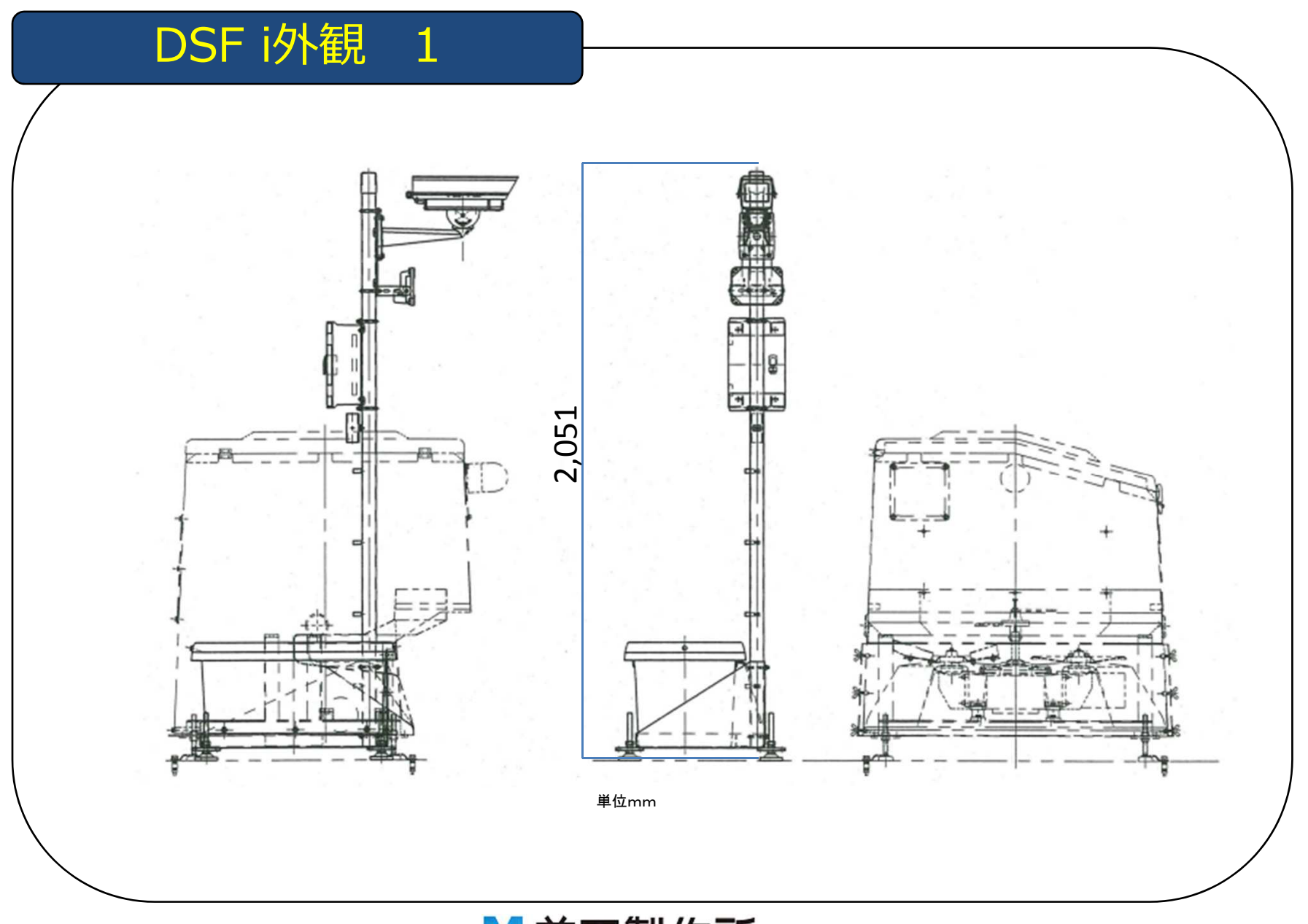

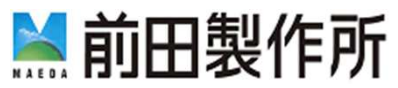

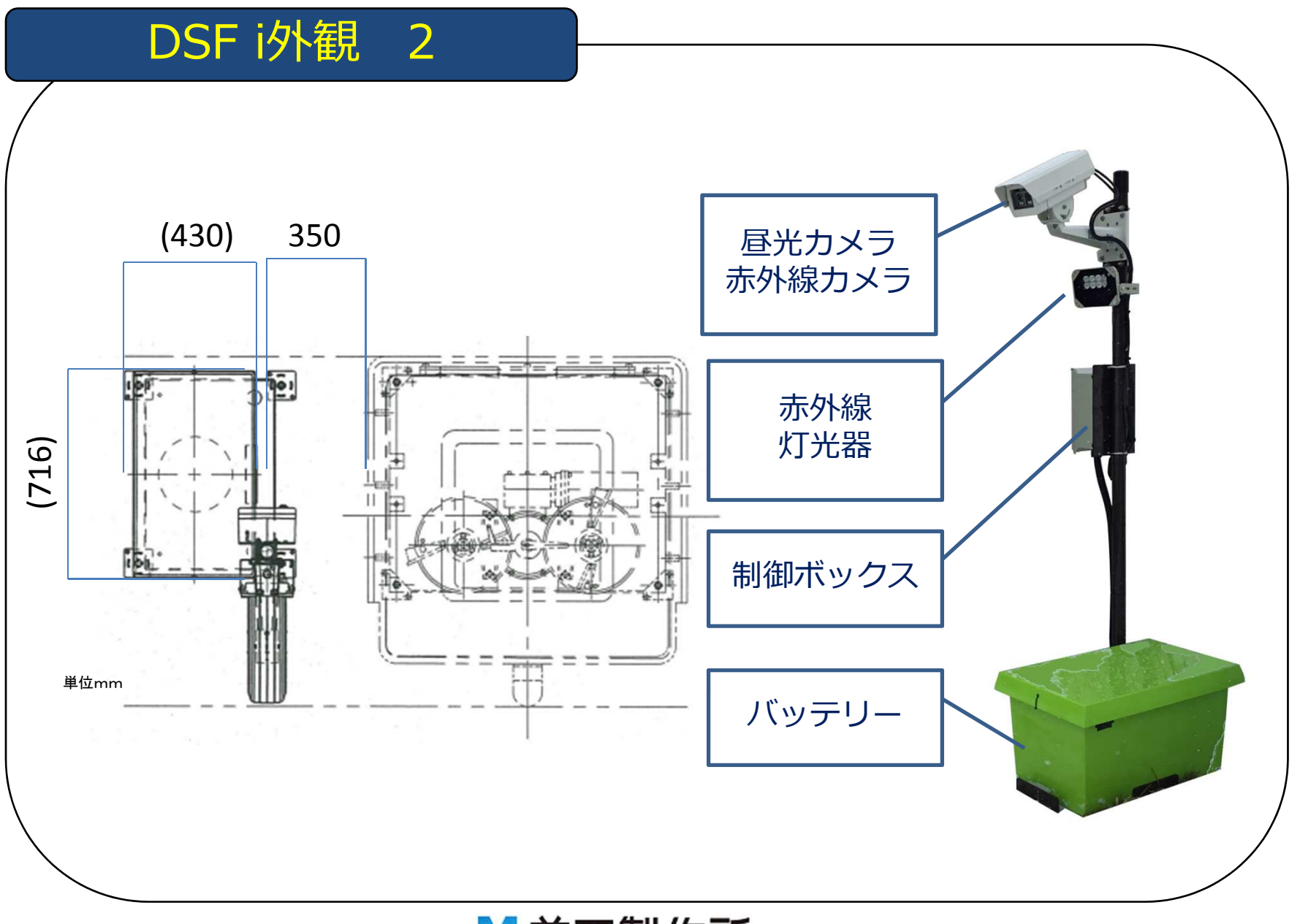

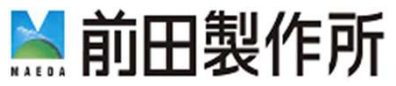

# DSF i 主要諸元

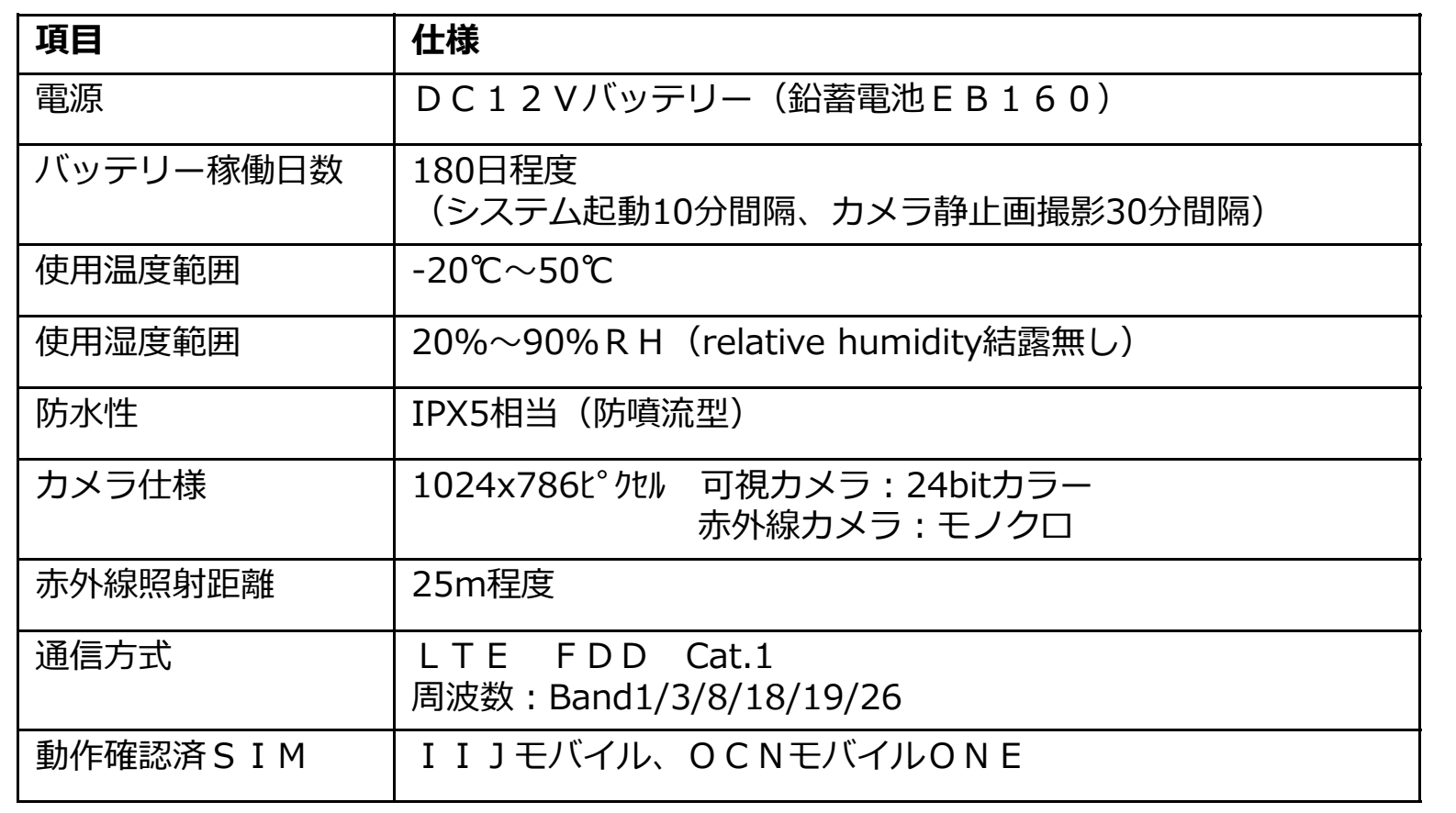

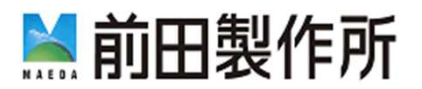